# **Sachinformation "Umkehrzahlen"**

Zu zweistelligen Zahlen mit unterschiedlichen Ziffern werden durch Vertauschen der Ziffern auf der Zehner- und Einerstelle (z. B. 63  $\Rightarrow$  36) die Umkehrzahlen (in der Literatur findet man auch den Begriff "Spiegelzahlen") gebildet. Anschließend wird die kleinere von der größeren Zahl subtrahiert. Auf diese Weise lassen sich insgesamt 45 Subtraktionsaufgaben mit 9 unterschiedlichen Ergebnissen bilden:

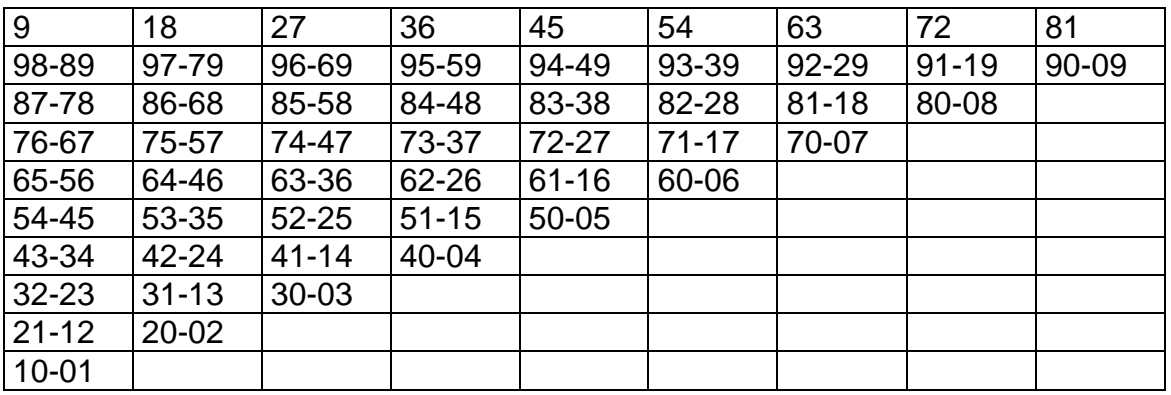

Die Differenzen sind Vielfache von 9. Welches Vielfache die Ergebniszahl bildet ist abhängig von der Differenz der Stellenwerte.

Beispiel:  $63 - 36 = 27$ 

 $6 - 3 = 3$  $3 \cdot 9 = 27$ 

Die Gesetzmäßigkeit kann mit Hilfe der Hundertertafel, der Stellentafel, dem halbschriftlichen Rechnen oder dem Rechenstrich eingesehen werden werden.

#### **Hundertertafel:**

Die Zahlenpaare liegen auf der Hundertertafel "diagonal". Man gelangt von der kleineren zur größeren Zahl, indem man jeweils auf der Hundertertafel ein Feld nach links (- 1) und anschließend ein Feld nach unten (+ 10), also diagonal + 9 schreitet. Der Unterschied der beiden Ziffern einer Ausgangszahl gibt jeweils an, wie viele Felder man in der jeweiligen Diagonalen überbrücken muss.

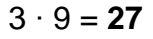

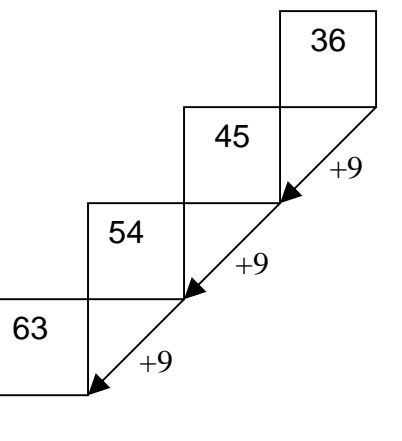

#### PIK AS

**P**rozessbezogene und **I**nhaltsbezogene **K**ompetenzen & **A**nregung von fachbezogener **S**chulentwicklung

# **Stellentafel:**

Die Ausgangszahl wird mit Plättchen in der Stellentafel dargestellt. Beim Erzeugen der Umkehrzahl werden die Plättchen verschoben. Dadurch wird ein Einer entfernt (-1) und ein Zehner (+10) hinzugefügt. Dies entspricht einer Veränderung von +9. Die Differenz der beiden Ziffern einer Ausgangszahl gibt jeweils an, wie viele Plättchen man verschieben muss.

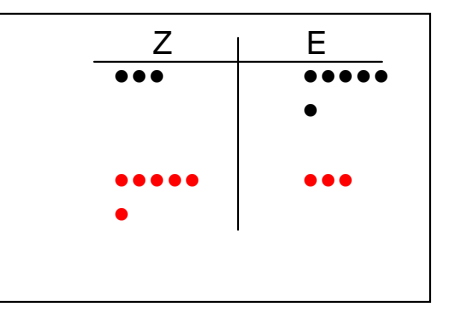

# **Halbschriftliches Rechnen:**

Eine weitere Möglichkeit zur Verdeutlichung bietet das halbschriftliche Rechenverfahren "Stellenwerte extra":

 $63 - 36 = 30 - 3 = 27$ 60 - 30  $3 - 6$ 

# **Rechenstrich:**

Der Rechenstrich stellt noch eine weitere, sehr anschauliche Möglichkeit dar, die Zusammenhänge aufzuzeigen.

Um von ab nach ba zu kommen (a<b), geht man b - a Zehner nach vorne zur Zahl bb und dann b – a Schritte zurück zu ba. Der Unterschied ist dann (b-a)  $\cdot$  10 – (b-a) =  $(b-a) \cdot 9$ 

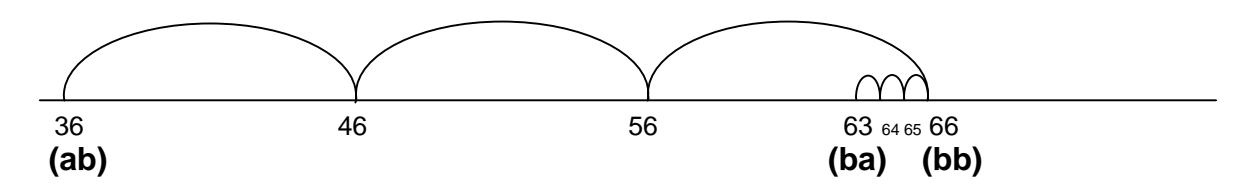

Einfacher gesagt: Am Rechenstrich kann gezeigt werden, dass für jeden addierten Zehner jeweils ein Einer abgezogen werden muss. Beim Ziffernunterschied 3 (63 – 36) geht man also 3Z nach vorne und 3E zurück.

#### **Immer 99:**

Bildet man zur Ergebniszahl die Umkehrzahl und addiert diese beiden Zahlen (27 + 72 ), so erhält man immer 99 als Ergebnis.

Bei allen Vielfachen von 9, die kleiner oder gleich 90 sind, ergibt die Quersumme immer 9. Addiert man zwei Vielfache von 9, bildet man zweimal die Quersumme 9 – einmal bei den Einern und einmal bei den Zehnern.

**P**rozessbezogene und **I**nhaltsbezogene **K**ompetenzen & **A**nregung von fachbezogener **S**chulentwicklung

#### **Hinweise zu den Variationen:**

# **a) Veränderung der Rechenvorschrift:**

Es gibt 17 verschiedene Ergebnisse zu den 45 Aufgaben. Die Ergebniszahlen sind Vielfache von 11. Welches Vielfach von 11 die Ergebniszahl bildet, ist abhängig von der Summer der Stellenwerte.

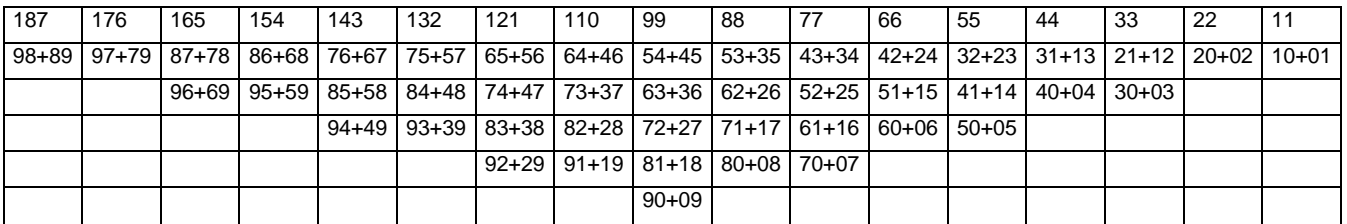

Die Gesetzmäßigkeit kann ähnlich zur Subtraktion mit dem Hunderterfeld oder der Stellentafel nachgewiesen werden.

# **b) Veränderung der Stellenzahl:**

Dreistellige Umkehrzahlen sind Paare solcher Zahlen, bei denen die Hunderter- und die Einerstelle vertauscht werden (645  $\Rightarrow$  546). Es wird die kleinere von der größeren Zahl subtrahiert. Dies liefert insgesamt neun unterschiedliche Ergebniszahlen, die alle ein Vielfaches von 99 sind. Welches Vielfache von 99 die Ergebniszahl bildet, ist abhängig von der Differenz der Stellenwerte an der Einer- und Hunderterstelle.

Beispiel:  $745 - 547 = 198$ 

 $7 - 5 = 2$ 2 · 99 = **198**

Immer 1089: Bildet man zur Ergebniszahl die Umkehrzahl und addiert diese beiden Zahlen, so erhält man 1089.

Der Nachweis kann analog zu zweistelligen Umkehrzahlen über die Stellentafel oder "Stellenwerte extra" erbracht werden.

#### **c) Veränderung des Zahlenmusters:**

Das Zahlenmuster kann durch die Vorgabe: "Es werden 2 unterschiedliche Ziffern zur Bildung einer dreistelligen Zahl benutzt", verändert werden. Dabei können die Zahlen aus z.B. 4 und 5 wie folgt gebildet werden: 454 oder 545 (IRI- oder AHA-Zahlen): Mit diesen Zahlen können ähnliche Überlegungen zur Subtraktion angestellt werden wie bei den Umkehrzahlen:

#### PIK AS

**P**rozessbezogene und **I**nhaltsbezogene **K**ompetenzen & **A**nregung von fachbezogener **S**chulentwicklung

Es gibt insgesamt 45 Aufgaben. Die Differenzen sind Vielfache von 91. Welches Vielfach von 91 die Ergebniszahl bildet, ist abhängig von der Differenz der Stellenwerte.

Weiterführend können diese Überlegungen auch an diesem Muster 445 oder 554 (AAL – Zahlen) angewandt werden.

Kombiniert zwei zweistellige Umkehrzahlen entsteht zwei vierstellige Zahlen mit folgendem Muster: 6336 und 3663. Hierbei handelt es sich um "Palindrome" (Spiegelzahlen), die wieder voneinander subtrahiert werden und weitere Entdeckungen ermöglichen.

# **d) Erweiterung des Aufgabenformats:**

Eine verwandte Übung zu den "Umkehrzahlen" stellen die sog. "Minus-Türme" oder "Minus-Züge" dar.

Minustürme werden nach folgendem Prinzip gebildet: Aus drei unterschiedlichen Ziffern wird eine dreistellige Zahl gebildet, bei der die Ziffern der Größe nach geordnet werden. Die Umkehrzahl wird gebildet und subtrahiert. Dieses Vorgehen wird so oft wiederholt bis die Rechnungen beim Ergebnis 495 enden. Es entstehen "Türme" mit unterschiedlicher Anzahl von "Stockwerken"; der höchste Turm hat 5 Stockwerke.

Literatur:

Wittmann/Müller: Handbuch produktiver Rechenübungen, Band 1, 2. Auflage, Stuttgart, Düsseldorf, 1993

Wittmann/Müller: Handbuch produktiver Rechenübungen, Band 2, 1. Auflage, Stuttgart, Düsseldorf, Berlin, Leipzig, 1992

Wittmann/Müller: Das Zahlenbuch 2, Leipzig, Stuttgart, Düsseldorf 2008 Wittmann/Müller: Das Zahlenbuch 3, Leipzig, Stuttgart, Düsseldorf 2009 Wittmann/Müller: Das Zahlenbuch 4, Leipzig, Stuttgart, Düsseldorf 2009

Schütte, Sybille: Die Matheprofis 2, München, Düsseldorf, Stuttgart 2004 Schütte, Sybille: Die Matheprofis 3, München, Düsseldorf, Stuttgart 2005 Schütte, Sybille: Die Matheprofis 4, München, Düsseldorf, Stuttgart 2006

# **Aufgabenvariation: Zweistellige Umkehrzahlen**

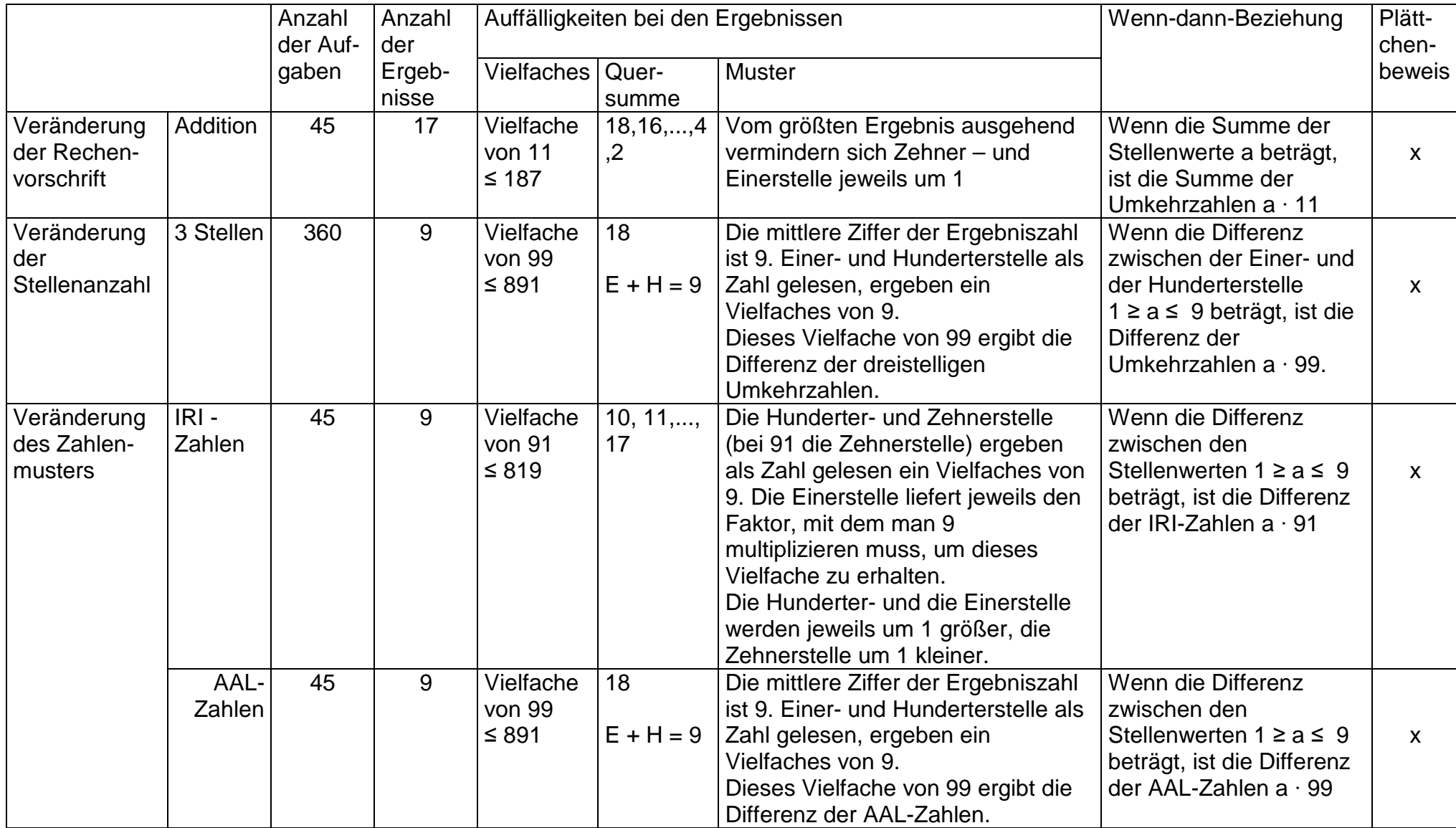

**P**rozessbezogene und **I**nhaltsbezogene **K**ompetenzen & **A**nregung von fachbezogener **S**chulentwicklung

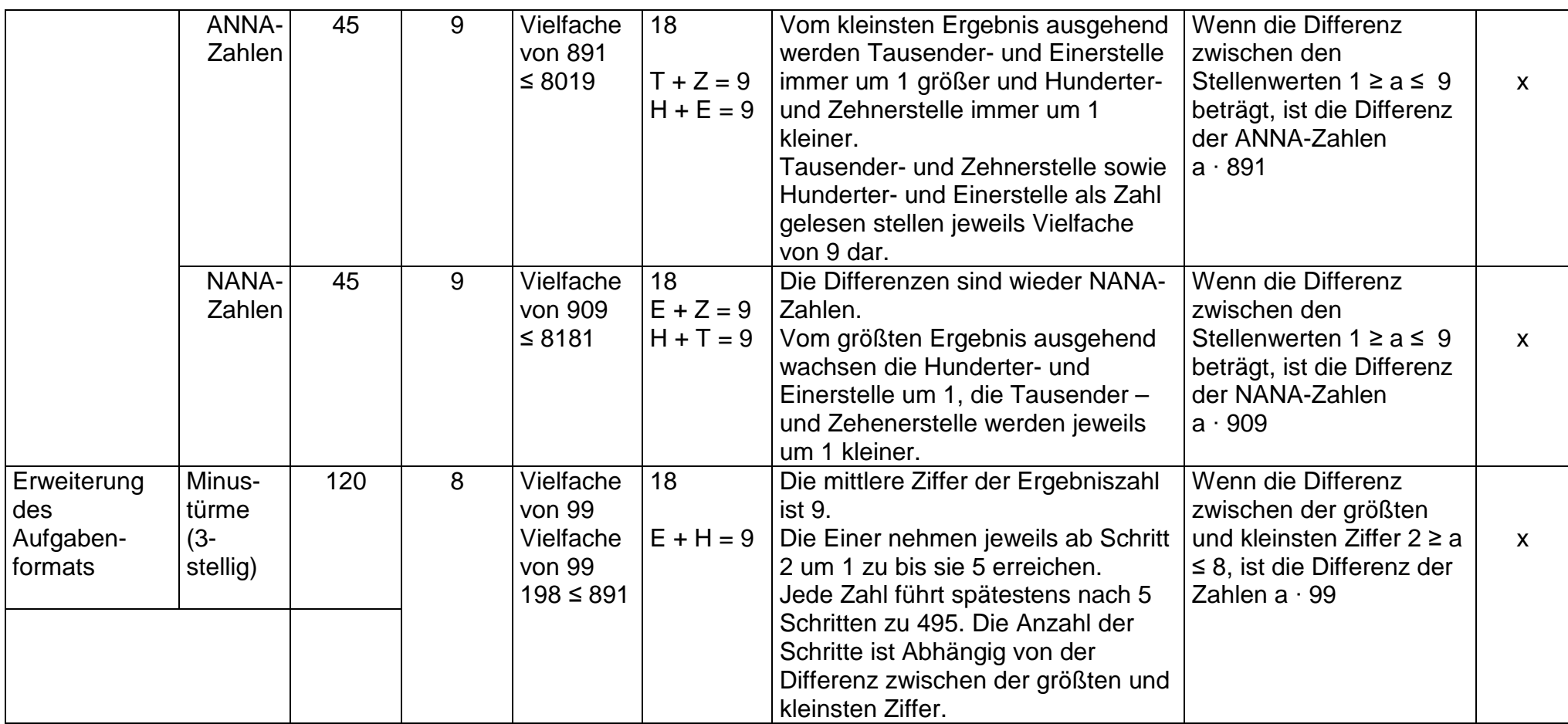